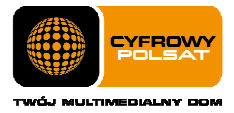

# Regulamin Promocji " Internet LTE z tabletami i laptopami już za 0 zł na start dla klienta biznesowego" z dnia 02.01.2014 r.

# obowiązuje od 02.01.2014 r. do 31.03.2014 r. do odwołania lub wyczerpania zapasów

### § 1 Zasady ogólne

- 1. Niniejszy Regulamin Promocji "Internet LTE z tabletami i laptopami już za 0 zł na start dla klienta biznesowego" z dnia 02.01.2014 r. (dalej "Regulamin Promocii") określa warunki promocyjne sprzedaży ratalnej Tabletów, Laptopów z modemem oraz Routerów dostępnych w ofercie Cyfrowego Polsatu i aktywacji oraz świadczenia na rzecz Abonentów usług telekomunikacyjnych w zakresie dostępu do Internetu (dalej "Usługi") przez spółkę pod firmą Cyfrowy Polsat Spółka Akcyjna z siedzibą i adresem w Warszawie (03-878) przy ul. Łubinowej 4a, wpisaną do rejestru przedsiębiorców Krajowego Rejestru Sądowego pod numerem KRS 0000010078, prowadzonego przez Sąd Rejonowy dla miasta stołecznego Warszawy, XIII Wydział Gospodarczy Krajowego Rejestru Sądowego, NIP 796-18-10-732, REGON 670925160, której kapitał zakładowy wynosi: 13 934 113,44 złotych wpłacony w całości (dalej "Cyfrowy Polsat").
- 2. Z niniejszej Promocji "Internet LTE z tabletami i laptopami już za 0 zł na start dla klienta biznesowego" (dalej "Promocja") na warunkach określonych w Regulaminie Promocji mogą skorzystać osoby prawne lub jednostki organizacyjne nieposiadające osobowości prawnej (dalej "Abonenci"), które w okresie obowiązywania Promocji będą zawierać z Cyfrowym Polsatem umowy o świadczenie usług telekomunikacyjnych w zakresie dostępu do Internetu w formie pisemnej (dalej "**Umowa**"), zgodnie z obowiązującym Regulaminem świadczenia usług telekomunikacyjnych dostępu do Internetu przez Cyfrowy Polsat dla Abonentów (dalej "Regulamin świadczenia Usług") wraz z zakupem sprzętu.
- 3. Promocja obowiązuje od dnia 02.01.2014 r. do 31.03.2014 r. albo do odwołania lub do wyczerpania zapasów Tabletów, Laptopów z modemem i Routerów. Cyfrowy Polsat zastrzega sobie prawo do odwołania Promocji w każdym czasie bez podawania przyczyn, przy czym odwołanie Promocji nie wpływa na prawa nabyte przez uczestników Promocji przed dniem jej odwołania.

### § 2 Opis Promocji § 2 Opis Promocji

- 1. W celu skorzystania z Promocji konieczne jest łączne spełnienie następujących warunków:
	- a) Przedłożenie dokumentów wymaganych przez Cyfrowy Polsat do zawarcia Umowy oraz wyrażenie zgody na sporządzenie i przechowywanie przez Cyfrowy Polsat kserokopii tychże dokumentów;
	- b) Pozytywna ocena wiarygodności płatniczej osoby ubiegającej się o zawarcie Umowy;
	- c) Brak zaległości płatniczych wobec Cyfrowego Polsatu;
	- d) Zawarcie Umowy z Okresem podstawowym 24 Okresach rozliczeniowych;
	- e) Aktywowanie Cyklicznego pakietu danych
	- f) Akceptacja warunków niniejszego Regulaminu;
- 2. W ramach Promocji osoba spełniająca warunki opisane w § 1 ust 2 oraz w § 2 ust. 1, otrzymuje:
	- a) Obniżoną Opłatę aktywacyjną;
	- b) Obniżoną Opłatę abonamentową przez czas trwania Okresu podstawowego;
	- c) Możliwość zakupu sprzętu lub zestawu sprzętów w promocyjnej cenie;
	- d) Możliwość zakupu routera Edimax LT-6408n w promocyjnej cenie (49 zł).
- 3. Abonent w ramach promocji ma możliwość zawarcia Umowy na następujących warunkach:

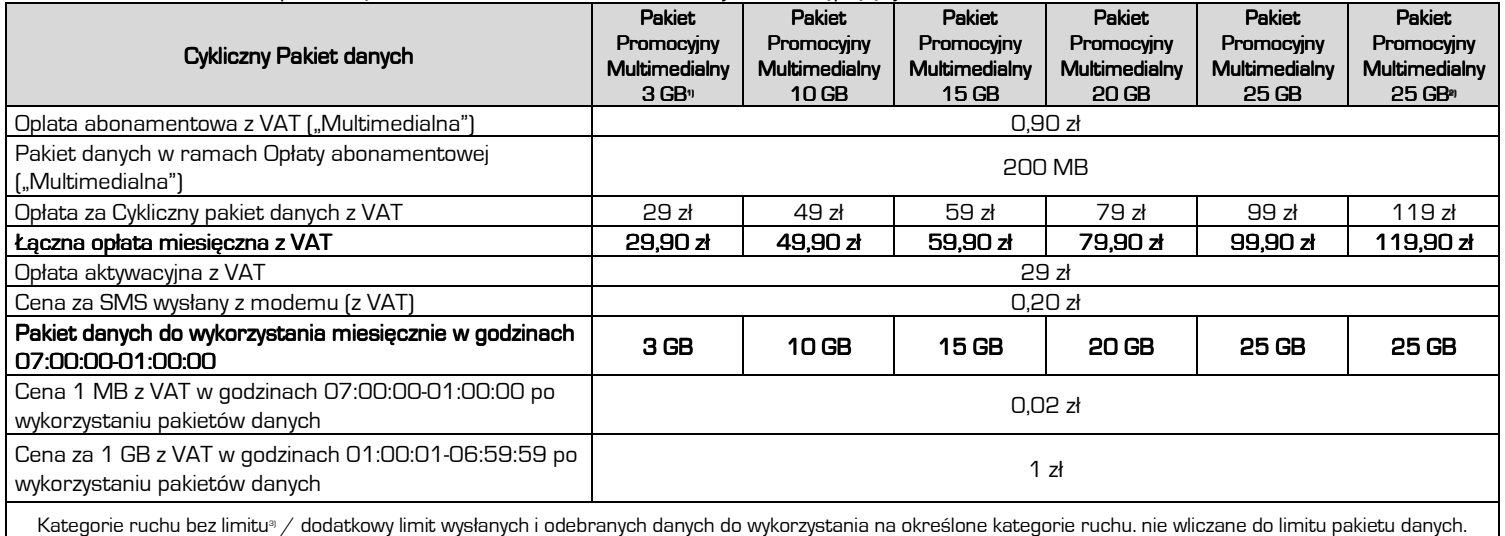

### . . . . . . . . . .

Cyfrowy Polsat S.A. z siedzibą w Warszawie, ul. Łubinowa 4a, 03-878 Warszawa Sąd Rejonowy dla m.st. Warszawy, XIII Wydział Gospodarczy Krajowego Rejestru Sądowego KRS 0000010078 NIP 796-18-10-732 REGON 670925160, GIOŚ – E0001824WZBW Kapitał zakładowy 13.934.113,44 zł w pełni wpłacony

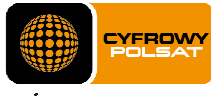

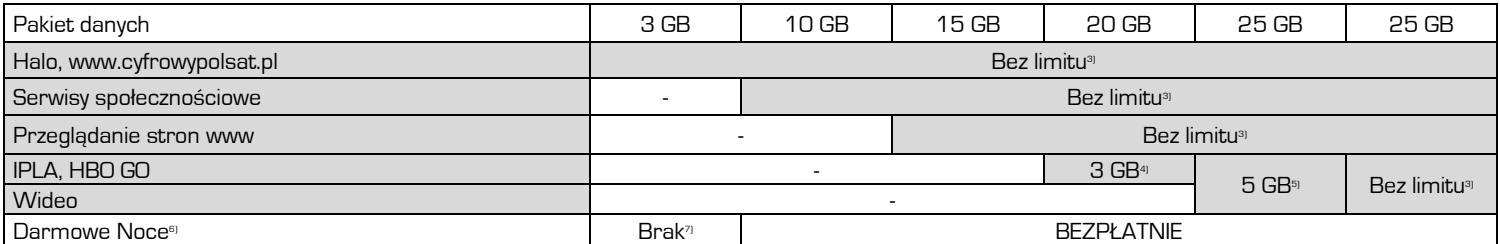

<sup>1)</sup> Pakiet 3 GB nie jest dostępny w ofercie z laptopem.

2) Pakiet 25 GB za 119 zł jest dostępny tylko dla Klienta, który poda adres użytkowania Internetu będący w zasięgu sieci LTE.

"Bez limitu" nie obejmuje niektórych treści i kategorii danych, wskazanych w §4 niniejszego Regulaminu promocji.

4) Dodatkowy limit wysłanych i odebranych danych do wykorzystania na oglądanie treści wideo dostępnych w serwisie IPLA oraz HBO GO.

5) Dodatkowy limit wysłanych i odebranych danych do wykorzystania na oglądanie treści wideo w wybranych serwisach.

<sup>6)</sup> Pakiet 50 GB do wykorzystania w godzinach 01:00:01-06:59:59. Nie dotyczy Pakietu 3 GB.

7) Abonent ma możliwość aktywacji Pakietu Nocnego (50 GB do wykorzystania w godzinach 01:00:01-06:59:59) w cenie 10 zł/m-c. Zlecenie aktywacji złożyć można poprzez kontakt z COK lub za pomocą iCOK. Pakiet Nocny zostanie włączony z nowym Okresem rozliczeniowym.

- 4. Poprzez "Bez limitu" rozumie się transfer danych nie zaliczany do posiadanego przez Abonenta Cyklicznego pakietu danych. Poszczególne kategorie ruchu dostępne są w zależności od wybranego przez Abonenta Cyklicznego pakietu danych. Wszelki transfer danych poza kategoriami wskazanymi w tabeli zaliczany jest do ruchu w ramach posiadanego Cyklicznego pakietu danych lub innych pakietów z limitem transmisji danych lub do ruchu płatnego zgodnie z Cennikiem usług telekomunikacyjnych w abonamentowej ofercie Multimedialna w Cyfrowym Polsacie, po wykorzystaniu wszystkich pakietów danych zgodnie z kolejnością ich rozliczania.
- 5. W ramach Promocji, w chwili podpisywania umowy, Abonentowi może zostać aktywowana Usługa promocyjna Limit Internet o wybranej przez Abonenta wartości: 25 zł lub 50 zł, lub 100 zł. Aktywacja Usługi nastąpi w terminie 24 godzin od aktywacji karty SIM. Usługa Limit Internet może zostać wyłączona na żądanie Abonenta w dowolnym momencie Okresu rozliczeniowego. Abonent może zmienić wartość limitu na zasadach określonych w Regulaminie korzystania z usługi promocyjnej "Limit Internet".
- 6. Abonent zawierający Umowę, przez cały czas trwania Okresu podstawowego, obowiązany jest do:
	- a. terminowego uiszczania należności na rzecz Cyfrowego Polsatu;
	- b. nie dokonywania dezaktywacji Cyklicznego pakietu danych lub zmiany Cyklicznego pakietu danych na niższy niż wybrany w momencie zawierania Umowy, w czasie trwania Okresu podstawowego. Abonent uprawniony jest do dokonania zmiany Cyklicznego pakietu danych wybranego w momencie zawierania Umowy na pakiet wyższy, a następnie może powrócić do Pakietu aktywowanego w dacie zawarcia Umowy.
- 7. Po wykorzystaniu pakietów danych dostępnych w ramach Opłaty abonamentowej, Cyklicznego pakietu danych Abonent zostanie obciążony opłatami za transmisję danych w wysokości wynikającej z Cennika. W przypadku Abonenta z aktywną Usługą promocyjną Limit Internet, opłaty za transmisję danych po wykorzystaniu pakietów danych dostępnych w ramach Opłaty abonamentowej, Cyklicznego pakietu danych zostaną naliczone do wysokości aktywowanego limitu.
- 8. W przypadku naruszenia postanowień § 2 ust. 6 pkt. b), Cyfrowy Polsat obciąży Abonenta Opłatą abonamentową w wysokości 29 zł z VAT/miesięcznie oraz opłatą za Cykliczny pakiet danych, w wysokości wskazanej w § 2 ust.3.
- 9. W przypadku rozwiązania Umowy przed upływem Okresu podstawowego przez Abonenta lub przez Cyfrowy Polsat z winy Abonenta, Cyfrowemu Polsatowi przysługuje roszczenie z tego tytułu w wysokości określonej w Umowie, jako równowartość ulgi przyznanej Abonentowi, pomniejszonej o proporcjonalną jej wartość za okres od dnia zawarcia Umowy do dnia jej rozwiązania. Żądanie zwrotu ulgi nie dotyczy przypadków, w których przepisy prawa uprawniają Abonenta do rozwiązania Umowy bez obowiązku zapłaty roszczenia stanowiącego ekwiwalent ulgi przyznanej w związku z zawarciem Umowy.
- 10. Cyfrowy Polsat świadczy Usługę w zakresie istniejących możliwości technicznych. Zasięg w Sieci Cyfrowego Polsatu oraz prędkość transmisji danych uzależnione są od wielu czynników. Najistotniejszymi są uwarunkowania geograficzne i urbanistyczne (np.: wysokie budynki wokoło, ukształtowanie terenu), warunki atmosferyczne oraz techniczne (np. odległość od najbliższego nadajnika, aktualne obciążenie stacji nadawczych), a także parametry techniczne Urządzenia, z którego Abonent korzysta. Z uwagi na zmienność naturalnych warunków propagacji fal radiowych, zależność od typu zabudowy, rozbudowę Sieci Cyfrowego Polsatu oraz okoliczność, iż Sieć Cyfrowego Polsatu jest współdzielona przez Abonentów, zasięg oraz prędkość transmisji danych mogą ulegać zmianom.
- 11. Informacje dotyczące opłat należnych z tytułu świadczeń Cyfrowego Polsatu objętych niniejszą Promocją, będą udostępniane również za pośrednictwem posiadanych przez Abonenta dekoderów do odbioru usługi telewizji świadczonej przez Cyfrowy Polsat.

### §3 Sprzedaż na raty

1. Abonenci którzy skorzystają z niniejszej Promocji mają prawo zakupu na raty sprzętu do odbioru Usług w cenie płatnej w ratach, bez naliczania odsetek z tytułu sprzedaży na raty.

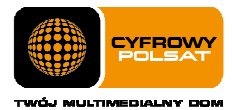

- 2. Rodzaj sprzętu oraz ilość rat zależy od wyboru Abonenta, którego Abonent dokonuje w ramach określonych przez Cyfrowy Polsat w Tabelach w §3 ust. 3 oraz 4.
- 3. Abonent w ramach Promocji ma możliwość zakupu Tabletu/Tabletu z Modemem i Routerem/Tabletu z Routerem mobilnym/ dwóch Tabletów z Modemem i Routerem/dwóch Tabletów z Routerem mobilnym na raty na następujących warunkach:

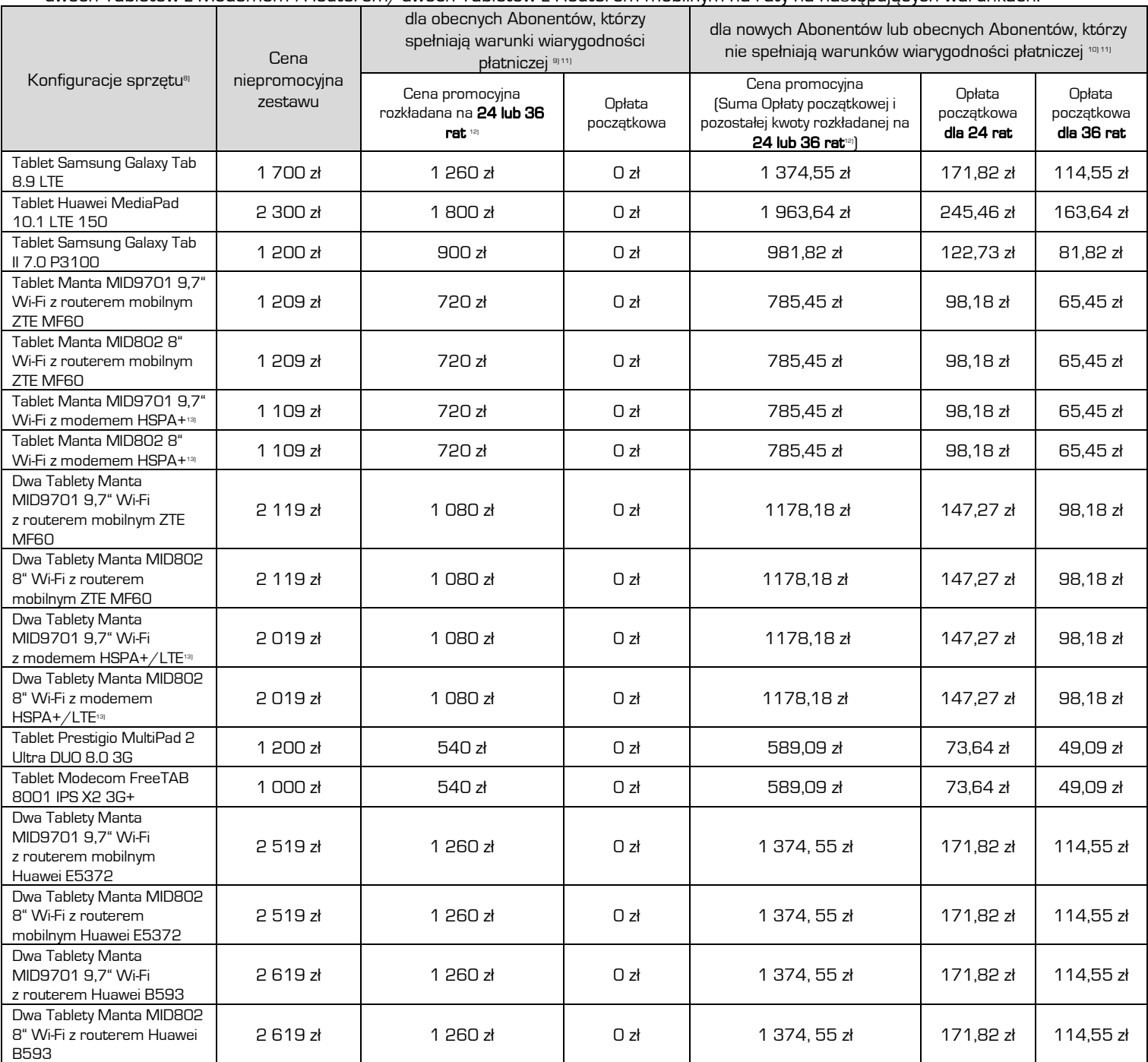

8) Modele oraz konfiguracje sprzętu dostępne w ofercie mogą ulec zmianie. Ceny zawierają podatek VAT. Zestawy dostępne tylko w ramach Promocji.

9) Obecny Abonent to taki, który w chwili zakupu jest stroną, innej niż zawierana w niniejszej Promocji, pisemnej umowy o świadczenia usług przez Cyfrowy Polsat.

10) Nowy Abonent to taki, który w chwili zakupu nie jest stroną, innej niż zawierana w niniejszej Promocji, pisemnej umowy o świadczenie usług przez Cyfrowy Polsat. 11) Abonent wiarygodny płatniczo to taki, który na podstawie umowy o świadczenie usług przez Cyfrowy Polsat, wpłacił kwotę co najmniej 500 zł lub opłacił co najmniej 12

faktur VAT, za okresy rozliczeniowe poprzedzające bezpośrednio okres w którym dokonano zakupu.

12) Ilość rat nie uwzględnia Opłaty początkowej, która stanowi pierwszą ratę płatną przy zawarciu Umowy.

13) Do zestawu należy dokupić router Edimax LT-6408n w promocyjnej cenie 49 zł.

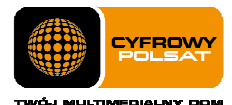

4. Abonent w ramach Promocji ma mozliwość zakupu Laptopa z modemem/Laptopa z Routerem/Laptopa z Routerem i Tabletem/Laptopa z Routerem mobilnym na raty na następujących warunkach:

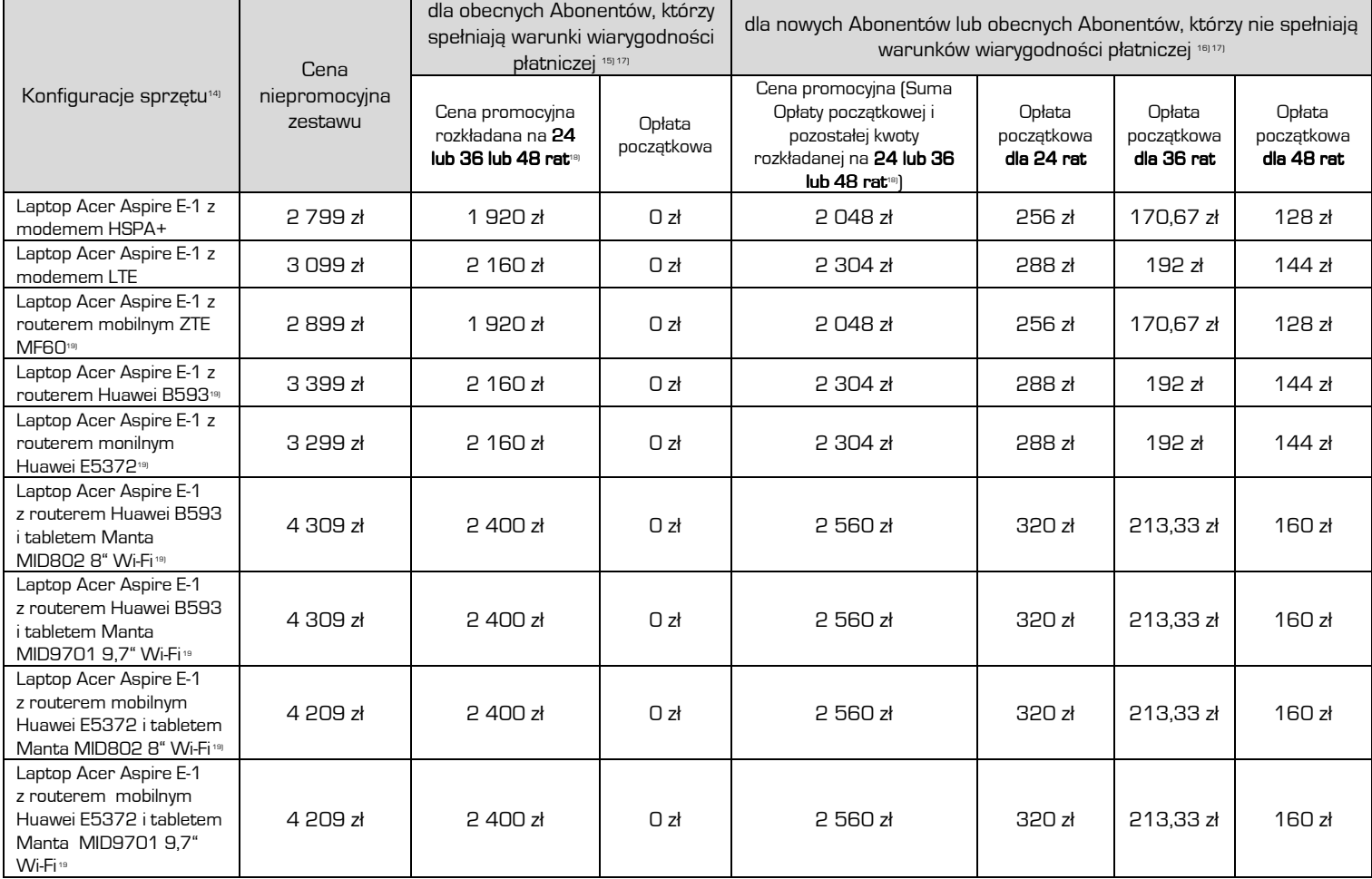

14) Modele oraz konfiguracje sprzętu dostępne w ofercie mogą ulec zmianie. Ceny zawierają podatek VAT. Zestawy dostępne tylko w ramach Promocji.

15) Obecny Abonent to taki, który w chwili zakupu jest stroną, innej niż zawierana w niniejszej Promocji, pisemnej umowy o świadczenia usług przez Cyfrowy Polsat.

16) Nowy Abonent to taki, który w chwili zakupu nie jest stroną, innej niż zawierana w niniejszej Promocji, pisemnej umowy o świadczenie usług przez Cyfrowy Polsat. 17) Abonent wiarygodny płatniczo to taki, który na podstawie umowy o świadczenie usług przez Cyfrowy Polsat, wpłacił kwotę co najmniej 500 zł lub opłacił co najmniej 12

faktur VAT, za okresy rozliczeniowe poprzedzające bezpośrednio okres w którym dokonano zakupu.

18) Ilość rat nie uwzględnia Opłaty początkowej, która stanowi pierwszą ratę płatną przy zawarciu Umowy.

19) Z Routerem mobilnym ZTE MF60 oraz Huawei B593u oraz Huawei B593s niedostępny Router Edimax LT-6408n.

- 5. Pierwsza rata stanowi opłatę początkową, która jest płatna w Autoryzowanym Punkcie Sprzedaży, przy zawarciu Umowy o świadczenie Usług (dalej "Opłata początkowa"). Wysokość Opłaty początkowej zależy od oceny wiarygodności płatniczej Abonenta i wybranej oferty. Wysokość pozostałych rat zależy od ceny sprzętu po odliczeniu Opłaty początkowej oraz ilości rat dostępnych w danej ofercie.
- 6. Kwoty poszczególnych rat, terminy płatności oraz numer rachunku bankowego do wpłat określa harmonogram spłaty rat (dalej "Harmonogram"), który Abonent otrzymuje w chwili zawarcia Umowy o świadczenia Usług.
- 7. Abonent który zakupił sprzęt w ramach niniejszej Promocji zobowiązany jest do terminowej wpłaty wszystkich rat zgodnie z Harmonogramem.
- 8. Abonent jest uprawniony do spłat jednej lub kliku rat przed terminem płatności, z tym że w takim przypadku zobowiązany jest powiadomić o tym Cyfrowy Polsat w formie pisemnej na adres Cyfrowego Polsatu (ul. Łubinowa 4 a, 03-878 Warszawa) lub telefonicznie na numer Centrum Obsługi Klienta lub poprzez formularz kontaktowy w Internetowym Centrum Obsługi Klienta (ICOK).
- 9. Szczegółowe warunki sprzedaży na raty określa Umowa o świadczenie Usług.
- 10. W przypadku gdy wpłata dokonana przez Abonenta w danym Okresie Rozliczeniowym jest niższa niż suma wymagalnych należności z tytułu rat i opłat za Usługi, wpłata zostanie w pierwszej kolejności rozliczeniona na należności z tytułu rat.

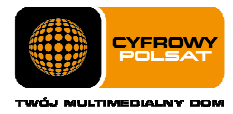

## § 4 Ograniczenia kategorii ruchu

1. W ramach Promocji transmisja danych wykorzystywana na poszczególne kategorie ruchu nie będzie się wliczała do limitu pakietu danych w jednym Okresie rozliczeniowym (Dostęp "bez limitu"), z zastrzeżeniem wyłączeń (Dostęp objęty limitem transmisji danych) z<br>dnie z założeniemi w tabeli poniżej

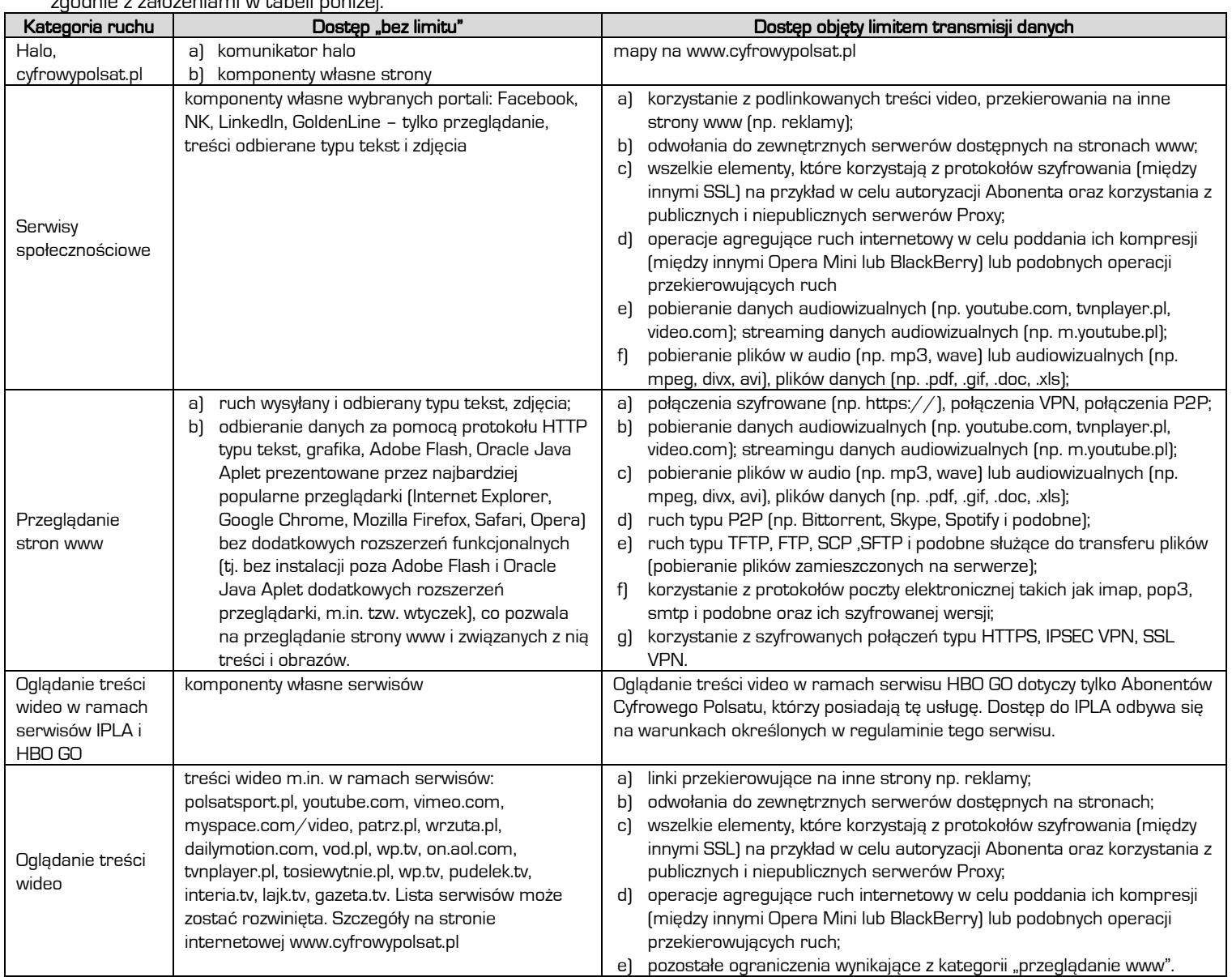

2. W celu eliminowania nadużyć - dla zapewnienia powszechnej dostępności oraz wysokiej jakości działania sieci, Cyfrowy Polsat zastrzega sobie możliwość czasowej zmiany parametrów technicznych transmisji danych.

### § 5 IPLA MIX

- 1. Abonent w ramach Opłaty abonamentowej za usługę dostępu do Internetu, otrzymuje przez cały czas trwania Okresu Podstawowego dostęp do pakietu IPLA MIX, który w tym okresie nie podlega rezygnacji.
- 2. Zasady korzystania z pakietu IPLA MIX określa Regulamin płatnego dostępu do IPLA w Cyfrowym Polsacie.

### § 6 Postanowienia końcowe

- 1. Abonent korzystający z niniejszej Promocji nie jest uprawniony do skorzystania z oferty "Internet na próbę".
- 2. W zakresie nieuregulowanym Regulaminem Promocji, w tym w zakresie definicji pojęć pisanych wielką literą, a niezdefiniowanych odmiennie w Regulaminie Promocji, zastosowanie znajdują postanowienia obowiązującego Regulaminu świadczenia Usług, obowiązującego Regulaminu świadczenia usługi promocyjnej Limit Internet, obowiązującego Abonenta Cennika usług telekomunikacyjnych w abonamentowej ofercie Multimedialna w Cyfrowym Polsacie.

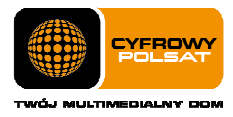

# ZAŁĄCZNIK NR 1

Do Regulaminu Promocji "Internet LTE z tabletami i laptopami już za 0 zł na start dla klienta biznesowego" z dnia 19.12.2013 r. Lista Tabletów, Laptopów, Modemów oraz Routerów dostępnych w Promocji "Internet LTE z tabletami i laptopami już za O zł na start dla klienta biznesowego" wraz z opisem wszystkich elementów przekazanych w chwili zakupu.

- 1. Tablet Samsung Galaxy Tab 8.9 LTE
	- a) Tablet Samsung Galaxy Tab 8.9 LTE
	- b) Ładowarka dwuelementowa (korpus ładowarki, wtyczka do gniazda 230V)
	- c) Kabel USB
	- d) Słuchawki douszne (w komplecie z 2 gumkami dousznymi)
	- e) Dodatkowe, wymienne gumki douszne (6 szt.)
	- f) Instrukcja obsługi
	- g) Karta gwarancyjna
- 2. Tablet Huawei MediaPad 10.1 LTE 150
	- a) Tablet Huawei MediaPad 10.1 LTE 150
	- b) Zasilacz ładowarki z rozłączanym kablem USB
	- c) Instrukcja obsługi w języku polskim
	- d) Karta gwarancyjna
- 3. Tablet Samsung Galaxy Tab II 7.0 P3100
	- a) Tablet Samsung Galaxy Tab II 7.0 P3100
	- b) Instrukcja obsługi w języku polskim
	- c) Karta gwarancyjna
	- d) Zasilacz ładowarki
- 4. Tablet Manta MID9701 9,7" Wi-Fi
	- a) Tablet Manta MID9701 9,7" Wi-Fi
	- b) Instrukcja obsługi w języku polskim
	- c) Karta gwarancyjna
	- d) Przejściówka micro USB gniazdo HOST USB
	- e) Przejściówka micro USB USB
	- f) Zasilacz ładowarki
- 5. Tablet Manta MID802 8" Wi-Fi
	- a) Tablet Manta MID802 8" Wi-Fi
	- b) Instrukcja obsługi w języku polskim
	- c) Karta gwarancyjna
	- d) Przejściówka micro USB gniazdo HOST USB
	- e) Przejściówka micro USB USB
	- f) Zasilacz ładowarki
- 6. Tablet Prestigio MultiPad 2 Ultra Duo 8.0 3G
	- a) Tablet Prestigio MultiPad 2 Ultra Duo 8.0 3G
	- b) Instrukcja obsługi w języku polskim
	- c) Karta gwarancyjna
	- d) Przejściówka micro USB gniazdo HOST USB
	- e) Ładowarka USB 5V 2A łącznie z przejściówką micro USB
	- f) Etui skórzane
- 7. Tablet Modecom FreeTAB 8001 IPS X2 3G+
	- a) Tablet Modecom FreeTAB 8001 IPS X2 3G+
	- b) Instrukcja obsługi w języku polskim
	- c) Karta gwarancyjna
	- d) Ładowarka USB 5V 2A łącznie z przejściówką micro USB
	- e) Słuchawki
- 8. Laptop Acer Aspire E1-571
	- a) Laptop Acer Aspire E1-571
	- b) Bateria
	- c) Zasilacz
	- d) Kabel do zasilacza
	- e) Instrukcia obsługi
	- f) Karta gwarancyjna
	- g) Deklaracja zgodności CE w języku polskim
- 9. Laptop Acer Aspire E1-570
	- a) Laptop Acer Aspire E1-570
- b) Bateria
- c) Zasilacz
- d) Kabel do zasilacza
- e) Instrukcja obsługi
- f) Warunki gwarancji międzynarodowej
- g) Deklaracja zgodności CE w języku polskim h) Informacje dot. bezpiecznego użytkowania laptopa
- 
- 10. Laptop Acer Aspire E1-530
	- a) Laptop Acer Aspire E1-530
	- b) Bateria
	- c) Zasilacz
	- d) Kabel do zasilacza
	- e) Instrukcja obsługi
	- f) Warunki gwarancji międzynarodowej
	- g) Deklaracja zgodności CE w języku polskim
	- h) Informacje dot. bezpiecznego użytkowania laptopa
- 11. Modem USB Huawei E367
	- a) Modem USB Huawei E367
	- b) Karta gwarancyjna
	- c) Instrukcja obsługi w języku polskim
- 12. Modem USB Huawei E398
	- a) Modem USB Huawei E398
	- b) Karta gwarancyjna
	- c) Instrukcja obsługi w języku polskim
- 13. Modem USB ZTE MF 669
	- a) Modem USB ZTE MF 669
	- b) Karta gwarancyina
	- c) Instrukcja obsługi w języku polskim
- 14. Modem USB Huawei E3131
	- a) Modem USB Huawei E3131
	- b) Karta gwarancyjna
	- c) Instrukcja obsługi w języku polskim
- 15. Modem USB ZTE MF821
	- a) Modem USB ZTE MF821
	- b) Karta gwarancyina
	- c) Instrukcja obsługi w języku polskim
- 16. Modem USB ZTE MF823
	- a) Modem USB ZTE MF823
	- b) Karta gwarancyjna

18. Modem USB Huawei E3272

b) Karta gwarancyjna

e) Ethernet kabel f) USB kabel g) Podstawka

c) CD

. . . . . . . . . . Cyfrowy Polsat S.A. z siedzibą w Warszawie, ul. Łubinowa 4a, 03-878 Warszawa Sąd Rejonowy dla m.st. Warszawy, XIII Wydział Gospodarczy Krajowego Rejestru Sądowego KRS 0000010078 NIP 796-18-10-732 REGON 670925160, GIOŚ – E0001824WZBW Kapitał zakładowy 13.934.113,44 zł w pełni wpłacony

c) Instrukcja obsługi w języku polskim

c) Instrukcja obsługi w języku polskim

c) Instrukcja obsługi w języku polskim 19. Router Wi-Fi/LAN Edimax LT-6408n

d) Instrukcja obsług w języku polskimi

a) Router Wi-Fi/LAN Edimax LT-6408n b) Zasilacz do routera Edimax LT-6408n

- 17. Modem USB Huawei E3276
	- a) Modem USB Huawei E3276 b) Karta gwarancyjna

a) Modem USB Huawei E3272

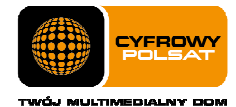

- h) Naklejki pod podstawkę
- 20. Router mobilny ZTE MF60
	- a) Router mobilny ZTE MF60
	- b) Kabel USB
	- c) Ładowarka
	- d) Instrukcja obsługi w języku polskim
	- e) Karta gwarancyjna
- 21. Router mobilny Huawei B593u lub Huawei B593s
	- a) Router mobilny Huawei B593u
	- b) Zasilacz sieciowy
	- c) Kabel USB
	- d) Kabel sieciowy RJ45
	- e) Instrukcja obsługi w języku polskim
	- f) Karta gwarancyjna
- 22. Router mobilny Huawei E5372
	- a) Router mobilny Huawei E5372
	- b) Kabel USB
	- c) Instrukcja obsługi w języku polskim
	- d) Karta gwarancyjna

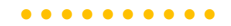

Cyfrowy Polsat S.A. z siedzibą w Warszawie, ul. Łubinowa 4a, 03-878 Warszawa Sąd Rejonowy dla m.st. Warszawy, XIII Wydział Gospodarczy Krajowego Rejestru Sądowego KRS 0000010078 NIP 796-18-10-732 REGON 670925160, GIOŚ – E0001824WZBW Kapitał zakładowy 13.934.113,44 zł w pełni wpłacony